## **Función VAR.S**

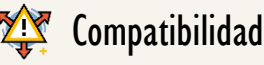

Microsoft Excel Excel  $\geq 2016$ ★★★★★

Power BI Desktop  $PBI \geq Nov 2016$ 

★★★★★

SQL Analysis Services  $SSAS \geq 2012$ 

DIRECTQUERY: C.Calculadas  $\mathcal G$  Medidas  $\mathcal O$ ROW LEVEL SECURITY:

Int. Contexto

Contexto de Filtro Tiene en cuenta el contexto de filtro ★★★★★

Contexto de Fila Tiene en cuenta el contexto de fila

**Categorías** 

Según Proceso Interno Cálculo directo

> Según Resultado Escalar

★★★★★

## Recursos de Aprendizaje

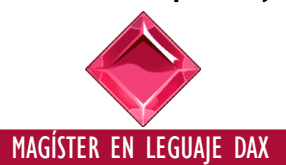

100% en Vivo - [Más Información:](https://www.excelfreeblog.com/seminaros-web-futuros/master-class-especializacion-en-calculate/)  $\rightarrow$  [\[Capacitación OnLine\]](https://www.excelfreeblog.com/seminaros-web-futuros/master-class-especializacion-en-calculate/)  $\leftarrow$ 

**<https://bit.ly/3bzIkG0>**

## **Descripción**

Retorna la varianza muestral del campo indicado.

FUNCIÓN **PET** VAR.S

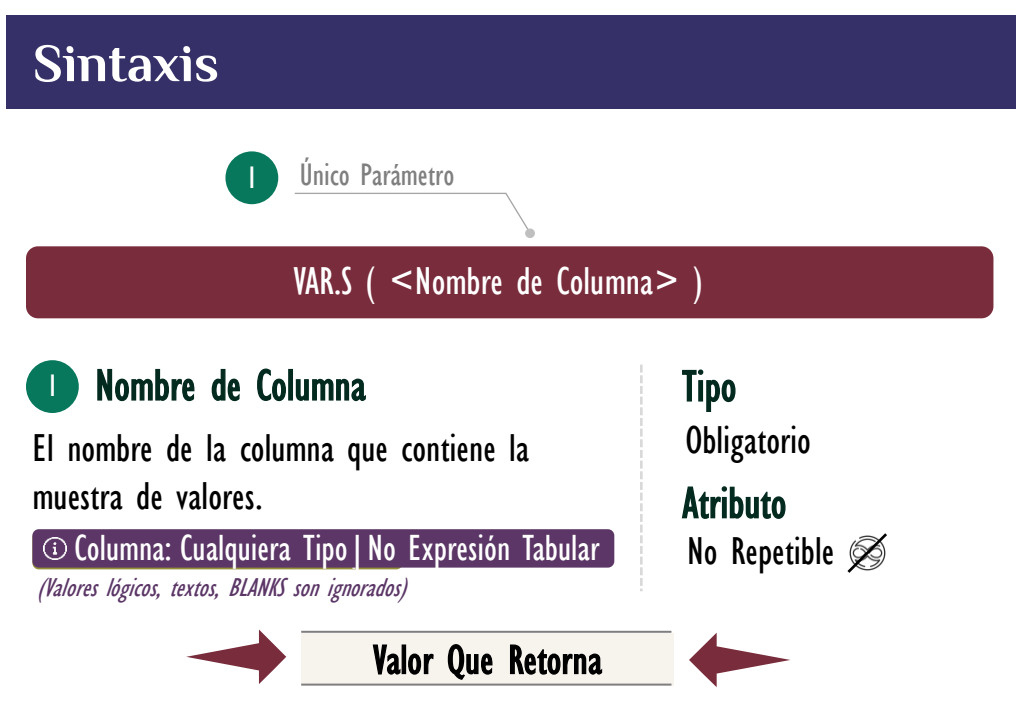

Devuelve un valor escalar de tipo: DECIMAL, que representa la varianza tomando los datos del campo proporcionado como una muestra.

## **OBSERVACIONES**

I. Cuando se utiliza con una sola columna, la función VAR.S ejecuta de manera interna la función *VARX.S*, sin ninguna diferencia en su rendimiento en el modelo de datos. *La siguiente medida:* 

> Varianza Ingresos = -- Pertenece a la primer syntax sugar. 1.

VAR.S ( Pedidos[Ingresos] ) 2.

Se corresponde con:

1. Variana Ingresos = -- Expresión expandida. 2. VARX.S ( Pedidos, Pedidos[Ingresos] )

Su funcionamiento, valor que retorna y rendimiento son idénticos.

Funciones Relacionadas:  $\lessgtr$  [VARX.S](https://www.dropbox.com/sh/p4xyevl45zj9knw/AACpSqPz_vZBnP0tJFR04Gmga?dl=0)

/AR.S: Caballero de la Varianza M.